#### Information and Monitoring within LCG

#### **Overview**

#### The LCG information system

- BDII
- Enhancements
- Testing
- $\bullet$  Generic Information provider – Glue Schema
- Monitoring
	- Grid ICE
	- RGMA

# BDII

- $\bullet$  Berkley Database Information Index
	- Because MDS is not production quality.
	- Standard openLDAP database.
	- Database populated by a Perl script.
- Recent improvements
	- Parallel population.
	- Improved configuration.
	- Automatic configuration update via web.
	- Can run information providers directly.

#### BDII Architecture

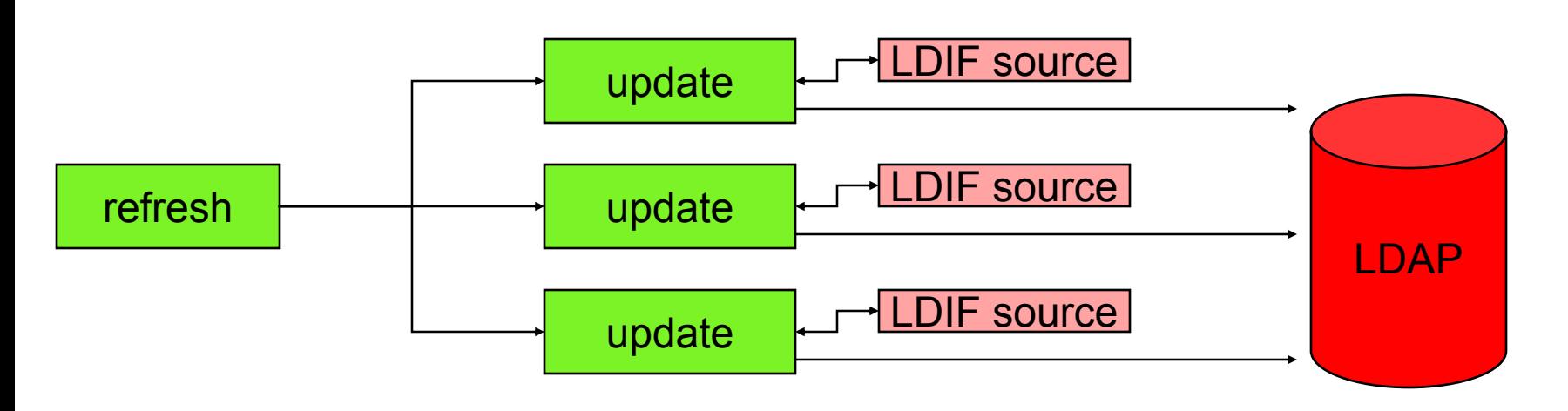

- Refresh script is run as cron job
- •Refresh queries run on separate threads
- Threads time-out if they fail to complete
- LDIF sources can be a script or an ldapsearch

# Performance Tests

- Three difference entry points tested
	- The top level, one stream.
	- The regional level, three streams.
	- The GIIS level, 25 streams.
	- All streams produced the same 1.8mb of data.
		- Equivalent to the data from 50 sites.
	- Tests re-tried with different query loads.

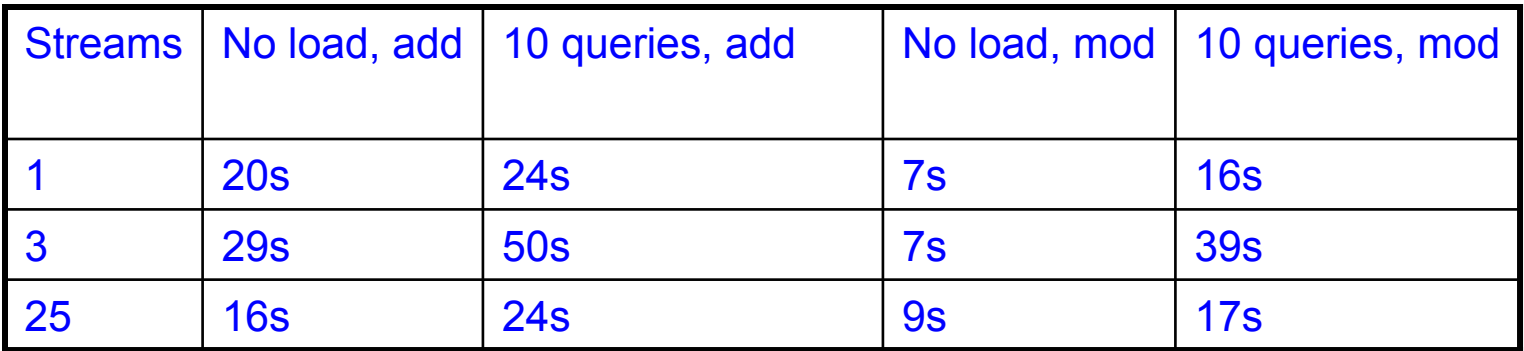

#### Stress Test

- One Stream with a load of 10 queries
	- Simulated 50 sites with constant load.
	- Ran every 30s for 2 weeks.
	- Over 2 million queries.
	- No database corruption.
	- No re-starts required.
- Conclusions from the Test
	- Robust enough for production.
	- Use small data size and many streams.
		- BDII should go directly to site GIIS

# A BDII view

- The lcg-bdii-update config file
	- Contains list of site GIISs.
	- Different BDIIs could contain different lists of GIISs.
		- The list will give the BDII a "view" of the grid.
	- Name associated with LDIF URL.
		- "BDII LDIF Region"
		- Used for fault tolerance
- Automatic update
	- Config file automatically updated from a web page.
		- Can be centrally controlled.
		- BDIIs using the same page will have the same view.

# Example Configuration

**Date=02/03/04 19:00**

**http://grid-deployment.web.cern.ch/grid-deployment/gis/lcg2-bdii-update.conf**

#CERN, Geneva, Switzerland CERN-LCG2 ldap://lxn1181.cern.ch:2135/mds-vo-name=cernlcg2/o=grid

#CNAF, Italy CNAF-LCG2 ldap://wn-04-07-02-a.cr.cnaf.infn.it:2135/mds-vo-name=cnaflcg2/o=grid

#RAL, UK RAL-LCG2 ldap://lcgce02.gridpp.rl.ac.uk:2135/mds-vo-name=rallcg2/o=grid

#NIKHEF, Netherlands NIKHEF ldap://tbn18.nikhef.nl:2135/mds-vo-name=nikheflcgprod/o=grid

#FZK, Germany FZK-LCG2 ldap://gridkap01.fzk.de:2135/mds-vo-name=fzklcg2/o=grid

#### #Taiwan

Taiwan-LCG2 ldap://lcg00125.grid.sinica.edu.tw:2135/mds-vo-name=taipeilcg2/o=grid

# Topologies

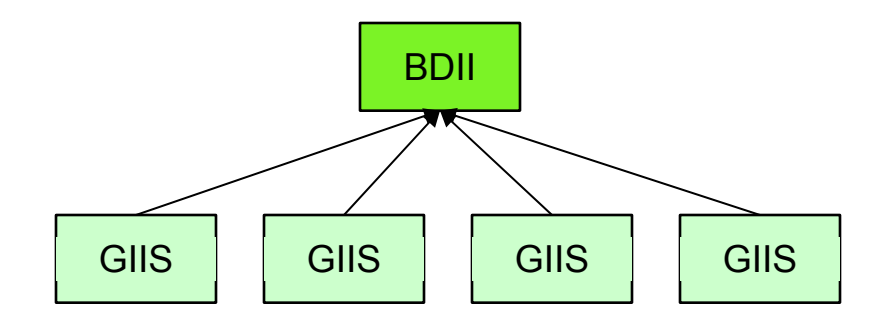

Flat Topology (scales up to at least 50 sites)

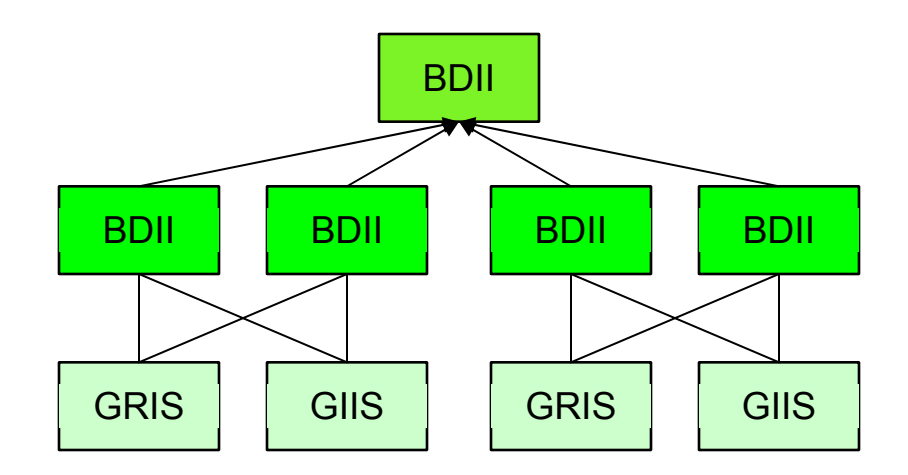

With regional fault tolerance (increases scalability)

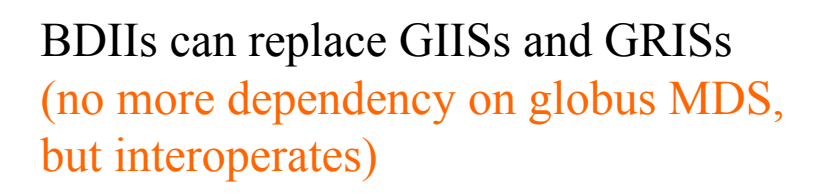

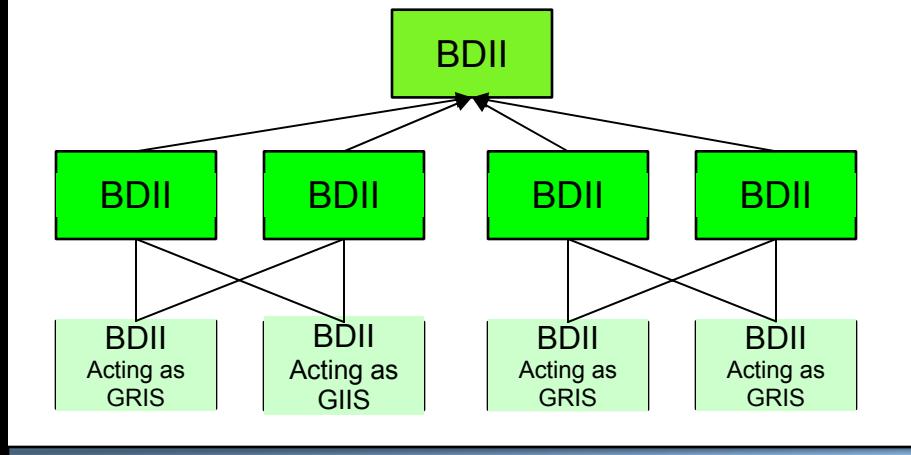

# Virtual Partitioning

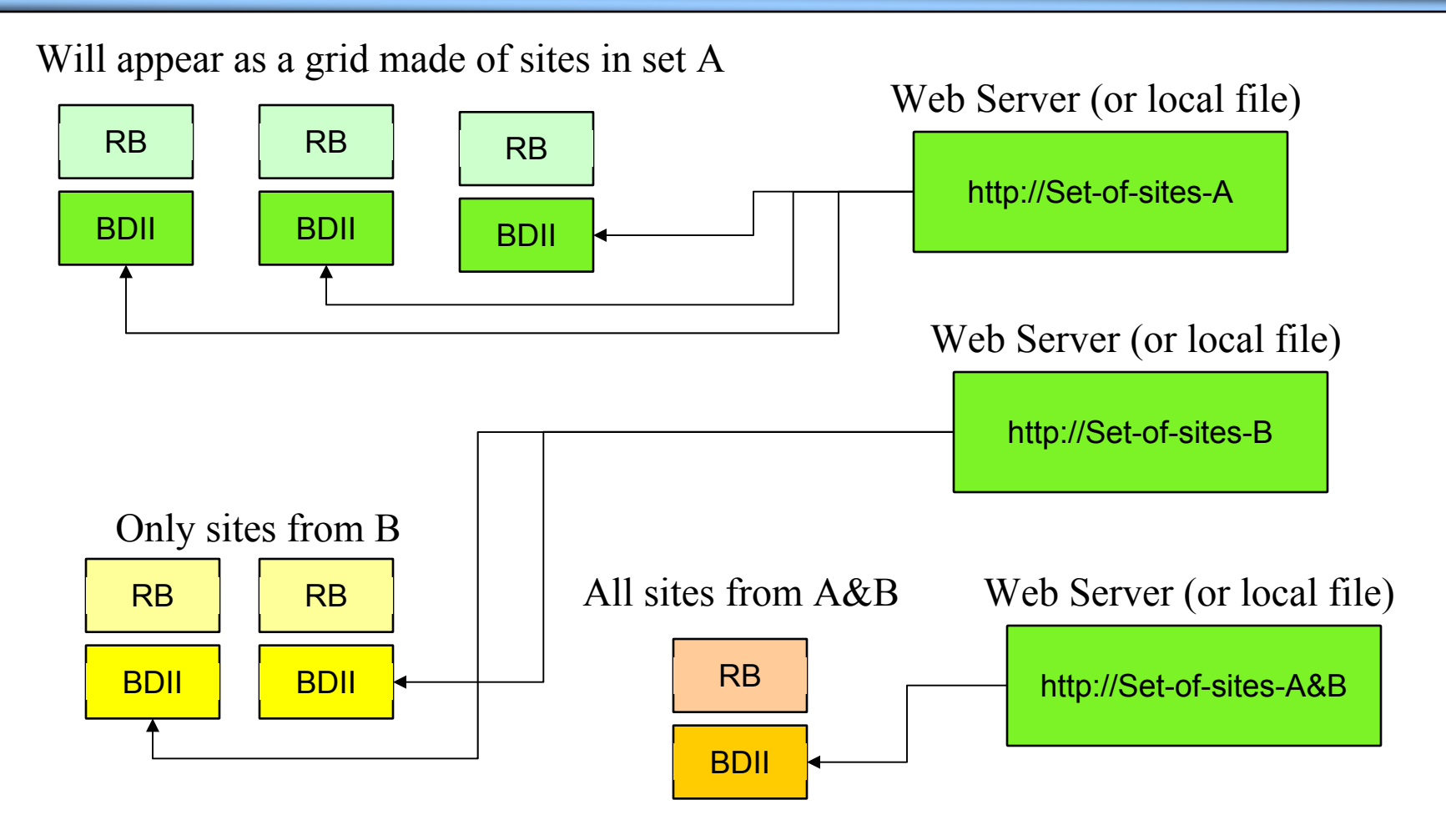

# Generic Information provider

- A basic Information provider
	- Prints a static ldif file.
	- Glue Schema defines attributes.
	- Only need to create static ldif file.
- The problem is with dynamic information
	- Only a few attributes.
	- Use plug-in script to obtain the information.
	- Over-write the values when printing.
- Common components for all providers
	- Require a template file for each type.
		- Derived from the schema.
	- A plug-in script for each different system.
		- Eg. batch system, storage system
	- Uses same configuration framework for all.

# Glue Schema

- Having a common schema is good
- The current schema has many problems
	- Weakly defined.
	- Semantics not always clear
	- Affects interoperation between US & EU Grids
- "Misuse" of the schema
	- Use cases not defines
- How do we solve this?

# Information and Monitoring

- Information systems
	- Shows what is there.
	- –Mainly static information.
	- Well defined schema.
- Monitoring systems
	- Shows what is not there.
		- Time-stamped data.
		- •Some concept of history.
	- Mainly dynamic information.
	- Dynamic schema required.
- An overlapped grey area between the two

# Monitoring Example, Grid ICE

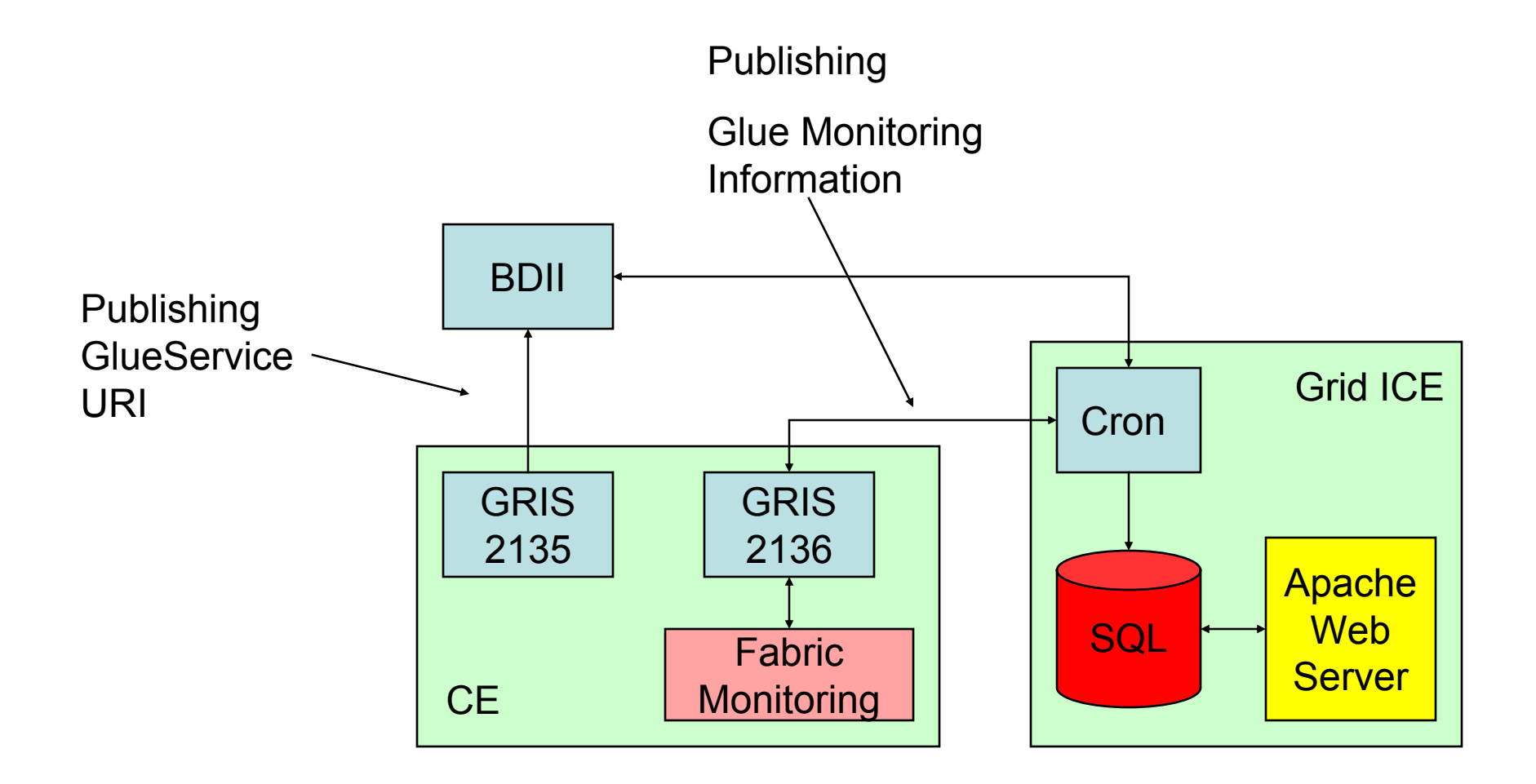

# LCG Monitoring

- Grid ICE
	- Web interface to information in an SQL database.
	- – Uses MDS based system.
		- MDS is for information and not monitoring.
			- Keep information data size small.
		- Static schema.
			- New information can't be created by users.
	- LDAP to SQL?!
		- Why not use use R-GMA
- Relational Grid Monitoring Architecture.
	- $\mathcal{L}_{\mathcal{A}}$ Dynamic schema.
	- Well defined API.

#### R-GMA

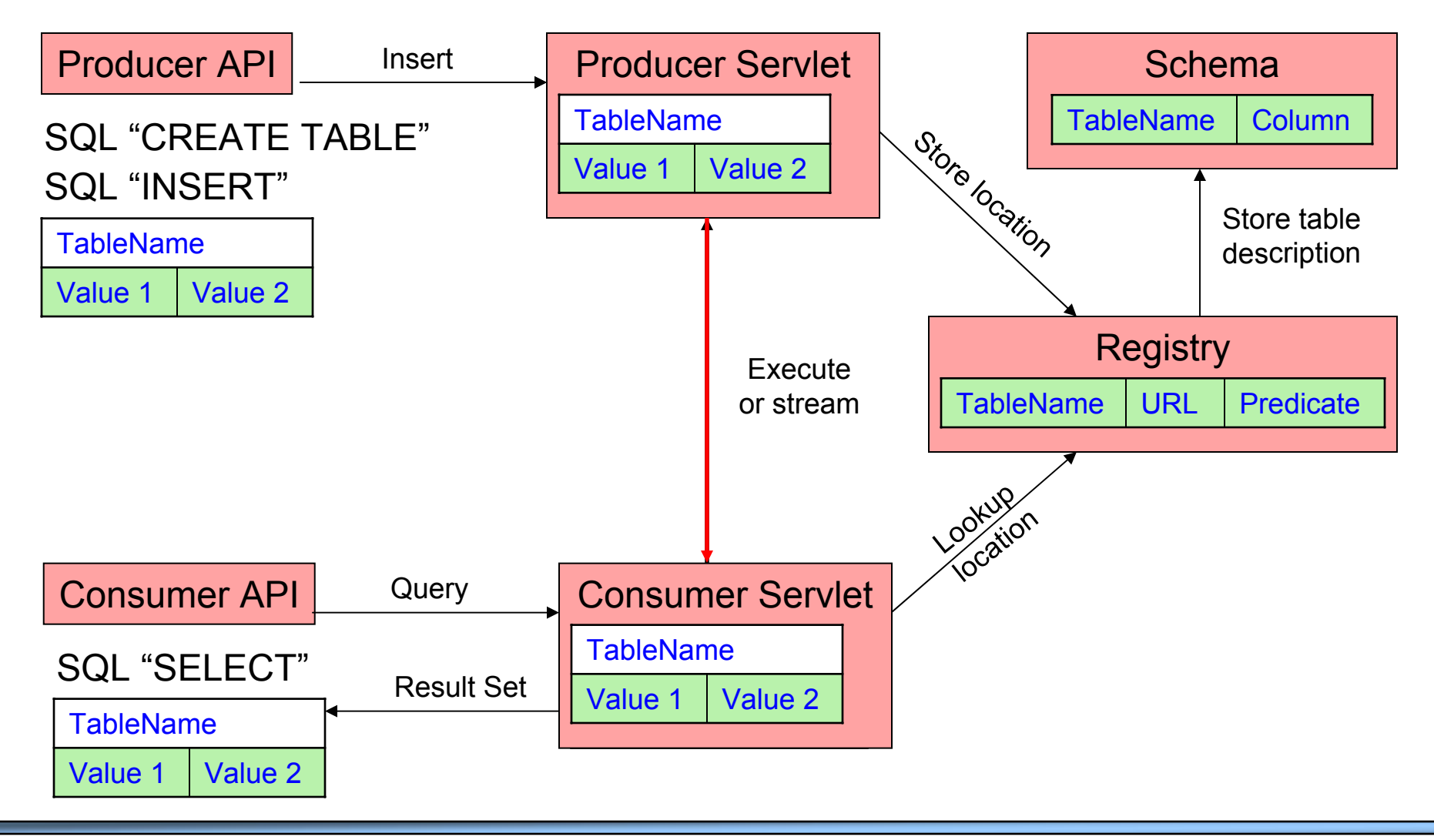

# An example R-GMA system

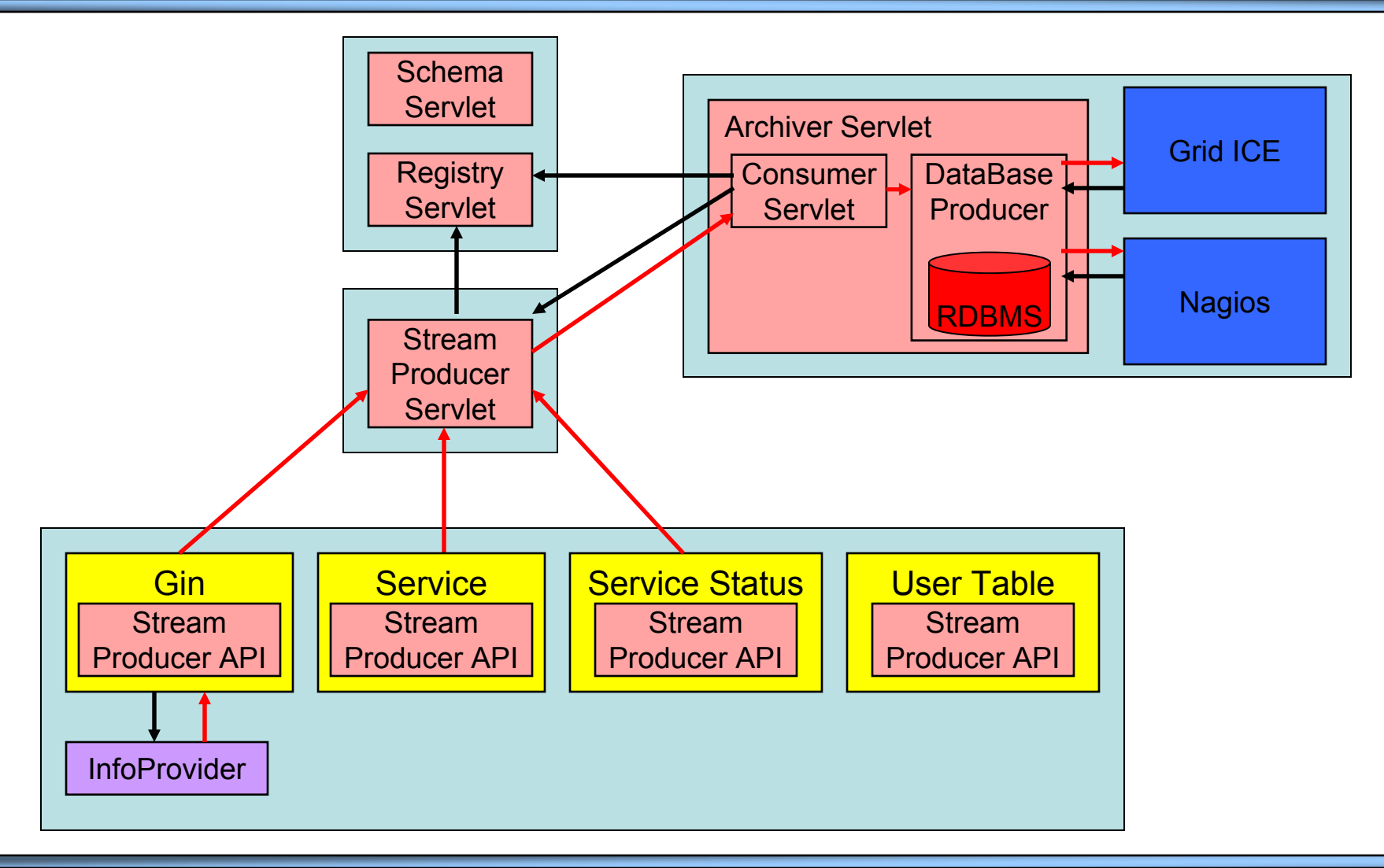

# **Summary**

- LCG is successfully using the BDII
	- Can also use as the site GIIS and GRIS.
- Use Generic information provider
	- Can publish any information.
		- Just requires a template and dynamic plug-in.
- Glue Schema need improvements
- • Grid ICE
	- Currently using MDS, would benefit from R-GMA
- R-GMA
	- Should be used for the monitoring infrastructure.
	- Can be used by the experiments for application level monitoring.